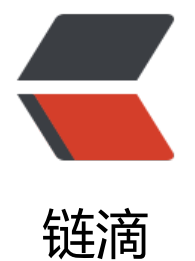

# (数据开发篇)-001-[OR](https://ld246.com)C 文件谨慎 ALTER

作者: sixleaves

- 原文链接:https://ld246.com/article/1579175863614
- 来源网站:[链滴](https://ld246.com/member/sixleaves)
- 许可协议:[署名-相同方式共享 4.0 国际 \(CC BY-SA 4.0\)](https://ld246.com/article/1579175863614)

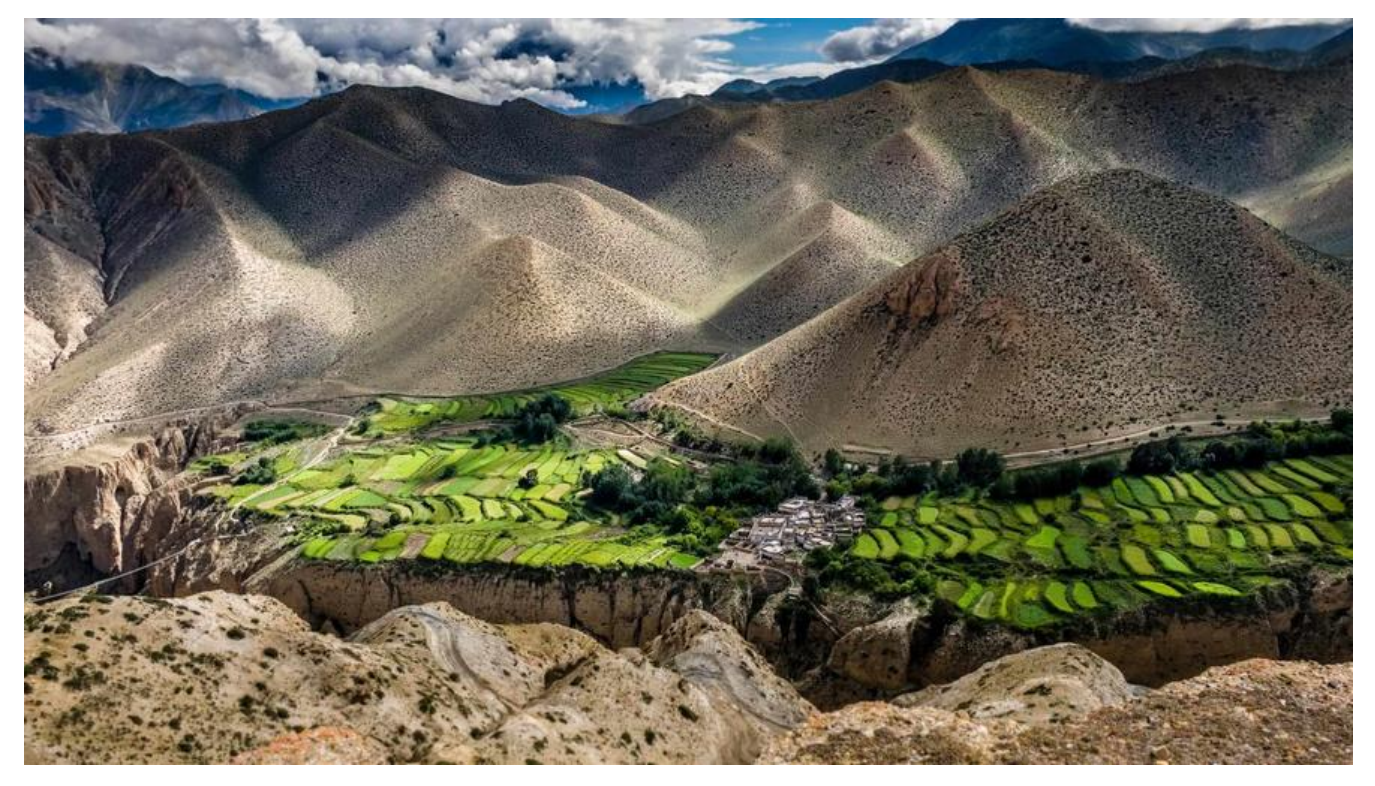

## **一、背景**

● 由于公司很多表因为历史原因, 一开始都没有使用 ORC 格式,而是直接才用了 TextFile 格式, 着业务的迭代, 表越变越大,导致存储资源十分紧张。为了节省存储空间,经过调研,我们决定采用 ORC 格式,大概可以节省 75% 的存储空间, 对于 PB 级别的数据, 是十分可观的。

● 在做完 ORC 格式后, 我们又对这些表进行拉链操作。拉链的过程, 遇到一个十分怪异的错误。不 使用 Hive 还是 Spark 都会抛出异常, 导致 SQL 失败。

### **Hive 报错:**

Error: java.lang.RuntimeException: org.apache.hadoop.hive.ql.metadata.HiveException<br>java.lang.ClassCastException: java.util.ArrayList cannot be cast to org.apache.hado doop.hive.ql.metadata.HiveException: Hive Runtime Error while processing row [Error getting row data with exception

### **Spark 报的警告信息(对敏感字段作了打码):**

20/01/09 15:55:34 [main] WARN HiveExternalCatalog: The table schema given by Hive metastore(structernalceners)<br>schema when this table was created by Spark SQL(structernalceners) survey istring, paymages are array string<br>re :string,dt:string>) is different from the uct<<del>ruenceau cod</del>e:string,<del>pay and i</del>o:strin<br>string>,dt:string>). We have to fall back t

### **1.1 问题表现:**

● 该问题出错的表为分区表, 当你 select \* from xxxx where dt='yyyy-mm-dd' **查询最近一天的 区** 能够成功,但是**查询第一天**或者**不限制分区**查询,却会抛出上述的错误。

## **二、问题定位**

## **2.1 通过更加具体的报错提示,确定大体问题原因。**

● 通过结合 Hive 的报错提示和 Spark 的警告信息,我们可以大概知道问题的原因是因为, ● 元**数据 录的字段类型和真实的字段类型不一致,导致强制类型转换抛出异常。** 但是具体的原因,依然我们进 步排查。

● 在 Hive 开发的 Jira 上可以找到以下几个 issue.

ORC Schema Evolution Issues https://issues.apache.org/jira/browse/HIVE-10591 https://issues.apache.org/jira/browse/HIVE-11981

通过上述三个 issue 的描述, 可以知道两个 ORC 相关的重要信息

- 从 **Hive2.1 之前** 是 **[不支持修改字段类型](https://issues.apache.org/jira/browse/HIVE-11981)**.
- 从 **Hive2.1 开始** 才 支持**字段类型**的更改。
- 从 **Hive2.2 开始**,才 支持 **字段顺序**的更改。

而我公司使用的 Hive 是 1.1.0,自然不能够支持 Hive 的字段类型修改。

所以问题大体原因: 应该是由于**该表的字段类型做过变更, 由于该表又是 ORC 格式,导致无法兼 旧的分区,但是对于新的分区则按更改后的字段类型,生成对应格式的 ORC 文件。**

## **2.2 通过 Git 查看了 SQL 代码的更改时间,进行印证。**

- 既然找到了, 大体问题, 为了进一步印证, 我们过 Git 对比下更改前和更改后的版本。
- 最后发现更改后 sql,将原先的 Array 类型改成了 String 类型。

## **2.3 寻找开始有问题的分区。**

● 通过 2.1 和 2.2 我们可以断定问题的原因。 **但是如何确定从哪一天的分区开始不兼容的?我们这** 表有 400 多个分区, 如何快速的进行查找?

● 由于表是分区表,那么这两部分不兼容的分区肯定是集中在一起,并且应为分区的是按时间递增, 以**我们可以用二分查找来定位这个问题。**

● 最后定位到了 2019-02-20 号这个分区是最后一个旧格式分区,21 号开始就是新格式分区。所以 以推断 **2019-02-20 之前的分区都是旧格式分区。**

那么我们要如何解决不兼容的分区?总不该把数据进行删除了,博主想了两种办法。 下面就以模拟的 区表来做验证。

## **三、 问题模拟**

create database tmp; create table tmp.test( id string, apps Array<string> ) partitioned by(dt string) stored as orc;

insert overwrite table tmp.test partition(dt='2020-01-13') select '1', array("a-app","b-app");

alter table tmp.test change apps apps array<array<string>>;

```
insert overwrite table tmp.test partition(dt='2020-01-14')
select '1', array(array("c-app","d-app")))
select * from tmp.test;
```
#### **插入模拟数据**

park-sql> create table tmp.test(

- 
- > id string,<br>> apps Array<string><br>> ) partitioned by(dt string)
- 
- 

> stored as orc;<br>20/01/16 19:18:35 WARN HiveMetaStore: Location: hdfs://localhost:8020/user/hive/warehouse/tmp.db/test specified for non-external table:test Time taken: 0.955 seconds

spark-sql> spark-sql><br>
> insert overwrite table tmp.test partition(dt='2020-01-13')<br>
> select '1', array("a-app","b-app");<br>
20/01/16 19:18:36 WARN ObjectStore: Failed to get database global\_temp, returning NoSuchObjectException<br>
20/0 New Corpus 19.18.58 MANN Log<br>Time taken: 1.985 seconds<br>spark-sql> █

## **使用Hive Alter**

hive> alter table tmp.test change apps apps array<array<string>>; **OK** Time taken: 0.142 seconds

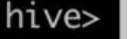

### **Alter后插入新数据**

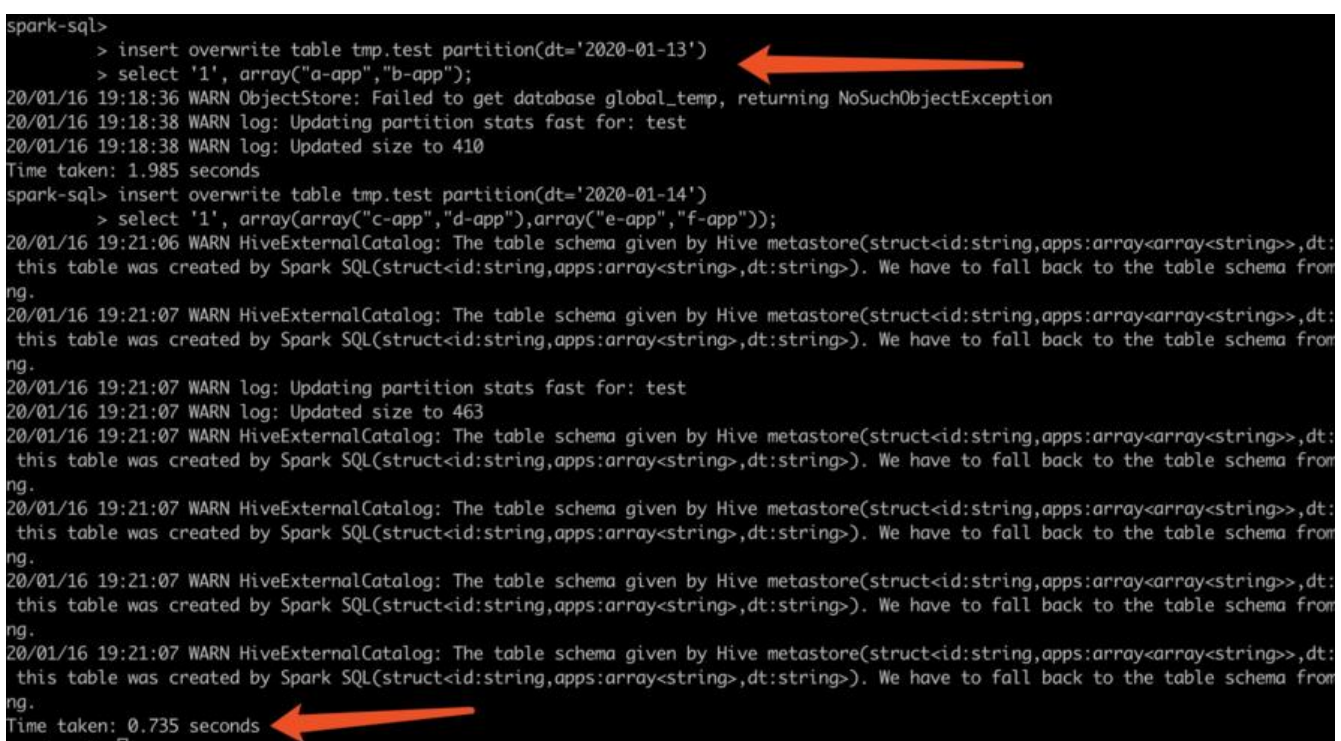

## **指定分区查询**

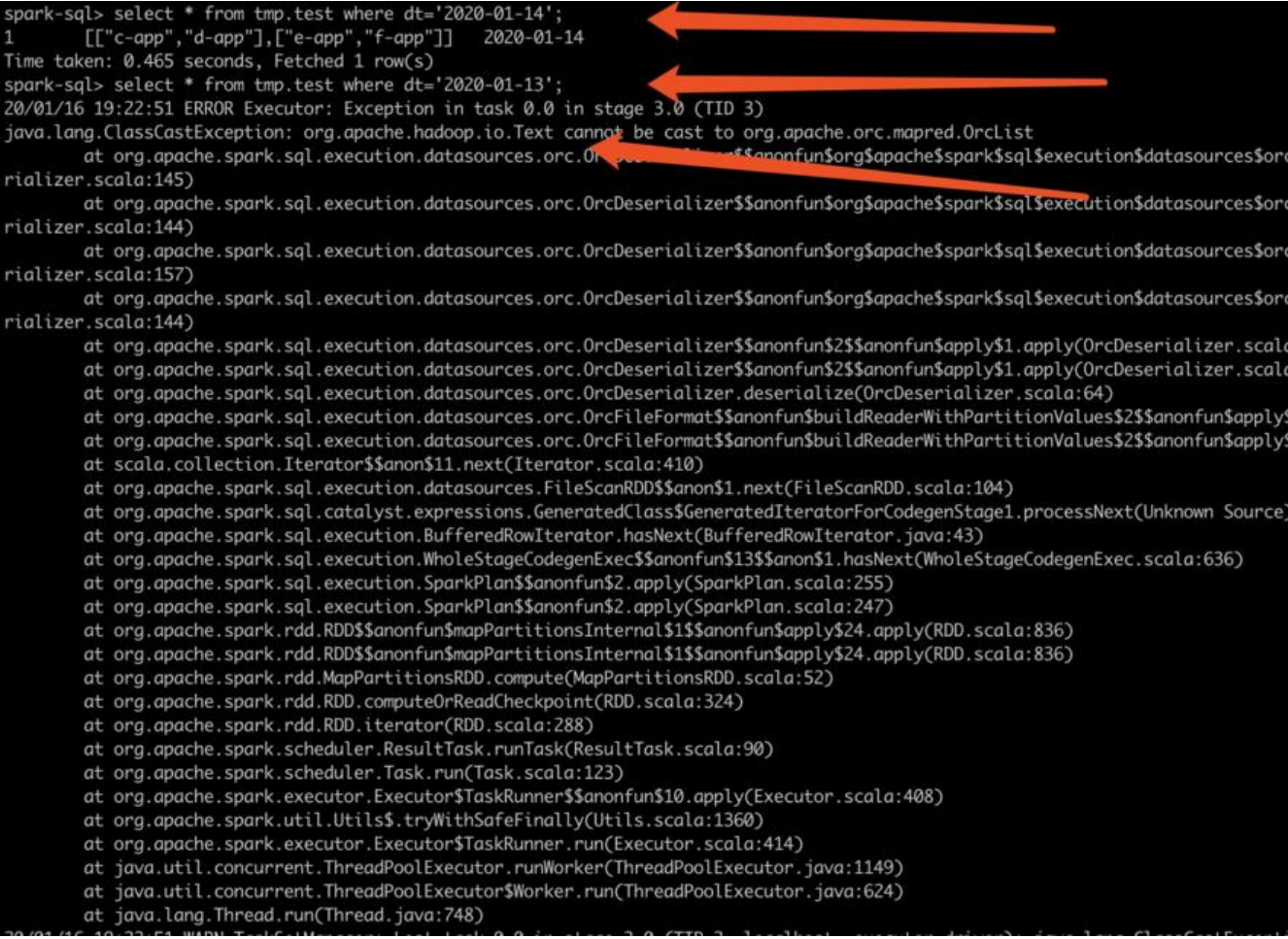

#### **全表查询**

#### spark-sql> select \* from tmp.test;

20/01/16 19:24:07 ERROR Executor: Exception in task 1.0 in stage 4.0 (TID 5)

java.lang.ClassCastException: org.apache.hadoop.io.Text cannot be cast to org.apache.orc.mapred.OrcList apache.spark.sql.execution.datasources.orc.OrcDeserializer\$\$anonfun\$org\$apache\$spark\$sql\$ex rializer.scala:145)

**可以很清晰的看到更改完格式后,旧的分区数据无法正常读取,但是读取新的分区格式却没有问题.**

## **解决方案**

这里提供两种解决方法的思路

- 方案一、通过外表挂载回写数据.
- 方案二、将 orc 文件拷贝到另外一个临时目录, 通过内表挂载, 回写数据.

### 2.1 先建恢复表

create table tmp.test\_4\_recover( id string, apps Array<string> ) partitioned by(dt string) stored as orc;

2.2 拷贝数据

执行hadoop distcp或者hdfs dfs -cp拷贝数据

hdfs dfs -cp /user/hive/warehouse/tmp.db/test/dt=2020-01-13 /user/hive/warehouse/tmp.db test 4 recover/

2.3 挂载分区数据

MSCK REPAIR TABLE tmp.test 4 recover;

```
hive> MSCK REPAIR TABLE tmp.test_4_recover;
ΟК
Partitions not in metastore: test_4_recover:dt=2020-01-13
Repair: Added partition to metastore test_4_recover:dt=2020-01-13
Time taken: 0.278 seconds, Fetched: 2 row(s)
2.4 回写数据恢复并查看
insert overwrite table tmp.test partition(dt='2020-01-13')
select 
  id,
  array(apps)
from
 tmp.test 4 recover where dt='2020-01-13'
spark-sql> insert overwrite table tmp.test partition(dt='2020-01-13')
         > select
              id,
         \rightarrowarrow (apps)\checkmark> from
               tmp.test_4_recover where dt='2020-01-13';
20/01/16 19:41:45 WARN log: Updating partition stats fast for: test
20/01/16 19:41:45 WARN log: Updated size to 448
Time taken: 1.152 seconds
```
spark-sql> select \* from tmp.test; [["c-app","d-app"], ["e-app","f-app"]] 2020-01-14 1  $[[T]$ "a-app", "b-app"]] 2020-01-13

Time taken: 0.12 seconds, Fetched 2 row(s)

## **四、后续**

● 如果采用了 ORC 格式,一定要谨慎的 ALTER 修改字段类型。因为这会导致 Hive 的元数据保存的 最新的字段类型信息,但是旧的 ORC 文件 底层存储结构并没有发生改变。一旦再去查这些旧的数据 会抛出异常。目前直到测试用的最新版本的Hive依然没有修复这个问题。

● 修复方案,推荐采用外表挂载的方式修复。有的公司会对外表进行限制,或者限制不能有两张表指 同一个 location, 那么这时候可以先将 旧的 orc 格式文件拷贝到另外一个 临时目录,再建一张临时 ,将数据挂载到临时表,再用新的逻辑处理这些旧数据,重新插回新表中。

● 如果表是orc文件抛出类试cast to 类型的错误.很可能是因为更改了字段类型导致.

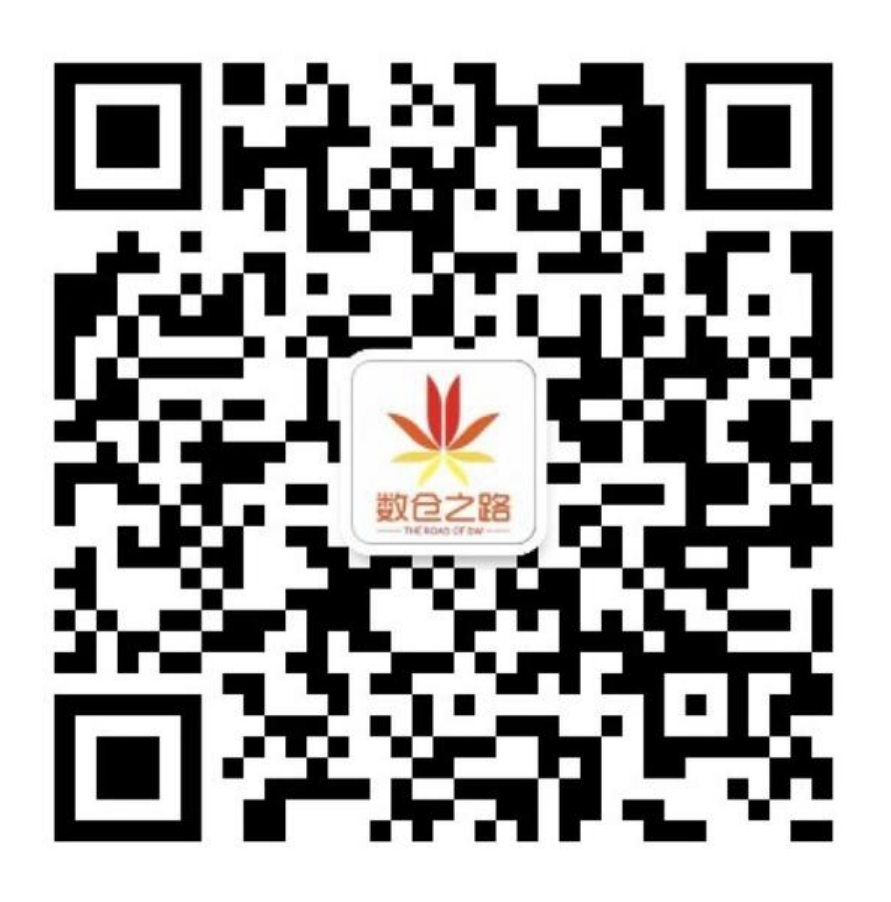

# 数仓之路

微信扫描二维码,关注我的公众号